<span id="page-0-4"></span>**Comments —** Comments

[Description](#page-0-0) [Syntax](#page-0-1) [Remarks and examples](#page-0-2) [Also see](#page-1-0)

# <span id="page-0-0"></span>**Description**

<span id="page-0-1"></span>/\* and \*/ and // are how you place comments in Mata programs.

# **Syntax**

- /\* *enclosed comment* \*/
- // *rest-of-line comment*

Notes:

- 1. Comments may appear in do-files and ado-files; they are not allowed interactively.
- 2. Stata's beginning-of-the-line asterisk comment is not allowed in Mata:
	- . \* *valid in Stata but not in Mata*

## <span id="page-0-2"></span>**Remarks and examples [stata.com](http://stata.com)**

There are two comment styles: /\* and \*/ and //. You may use one, the other, or both.

Remarks are presented under the following headings:

[The /\\* \\*/ enclosed comment](#page-0-3) [The // rest-of-line comment](#page-1-1)

## <span id="page-0-3"></span>**The /\* \*/ enclosed comment**

Enclosed comments may appear on a line:

/\* What follows uses an approximation formula: \*/

Enclosed comments may appear within a line and even in the middle of a Mata expression:

 $x = x +$ /\*left-single quote\*/ char(96)

Enclosed comments may themselves contain multiple lines:

```
/*
    We use the approximation based on sin(x) approximately
    equaling x for small x; x measure in radians
*/
```
Enclosed comments may be nested, which is useful for commenting out code that itself contains comments:

```
/*
for (i=1; i<=rows(x); i++) { /* normalization */
        x[i] = x[i] :/ value[i]
}
*/
```
### <span id="page-1-1"></span>**The // rest-of-line comment**

The rest-of-line comment may appear by itself on a line

// What follows uses an approximation formula:

or it may appear at the end of a line:

 $x = x + char(96)$  // append single quote

<span id="page-1-0"></span>In either case, the comment concludes when the line ends.

### **Also see**

[M-2] **[Intro](https://www.stata.com/manuals/m-2intro.pdf#m-2Intro)** — Language definition

Stata, Stata Press, and Mata are registered trademarks of StataCorp LLC. Stata and Stata Press are registered trademarks with the World Intellectual Property Organization of the United Nations. StataNow and NetCourseNow are trademarks of StataCorp LLC. Other brand and product names are registered trademarks or trademarks of their respective companies. Copyright  $\odot$  1985–2023 StataCorp LLC, College Station, TX, USA. All rights reserved.

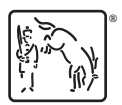

For suggested citations, see the FAQ on [citing Stata documentation](https://www.stata.com/support/faqs/resources/citing-software-documentation-faqs/).